**"我**"

## **如何选股票新手入门k线!股票入门基础知识图解,新手**

## xinshouchaogu

 $K$  and  $K$ 

 $8$  and  $2$ 

 $\rightarrow$ 

 $\rightarrow$ 

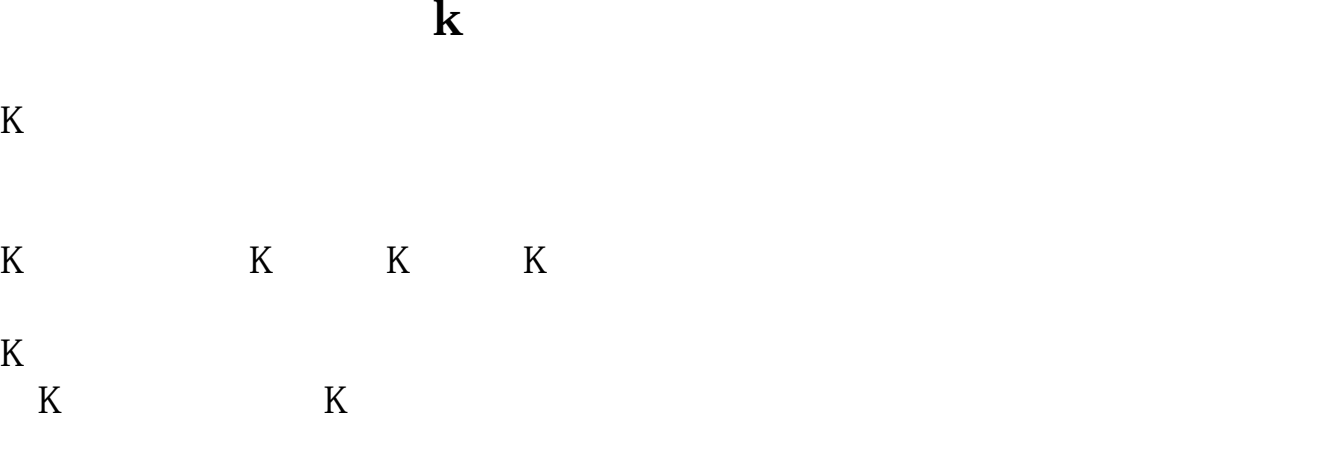

 $\mathsf{A}$ 

 $15$  K  $\mathbf B$ 

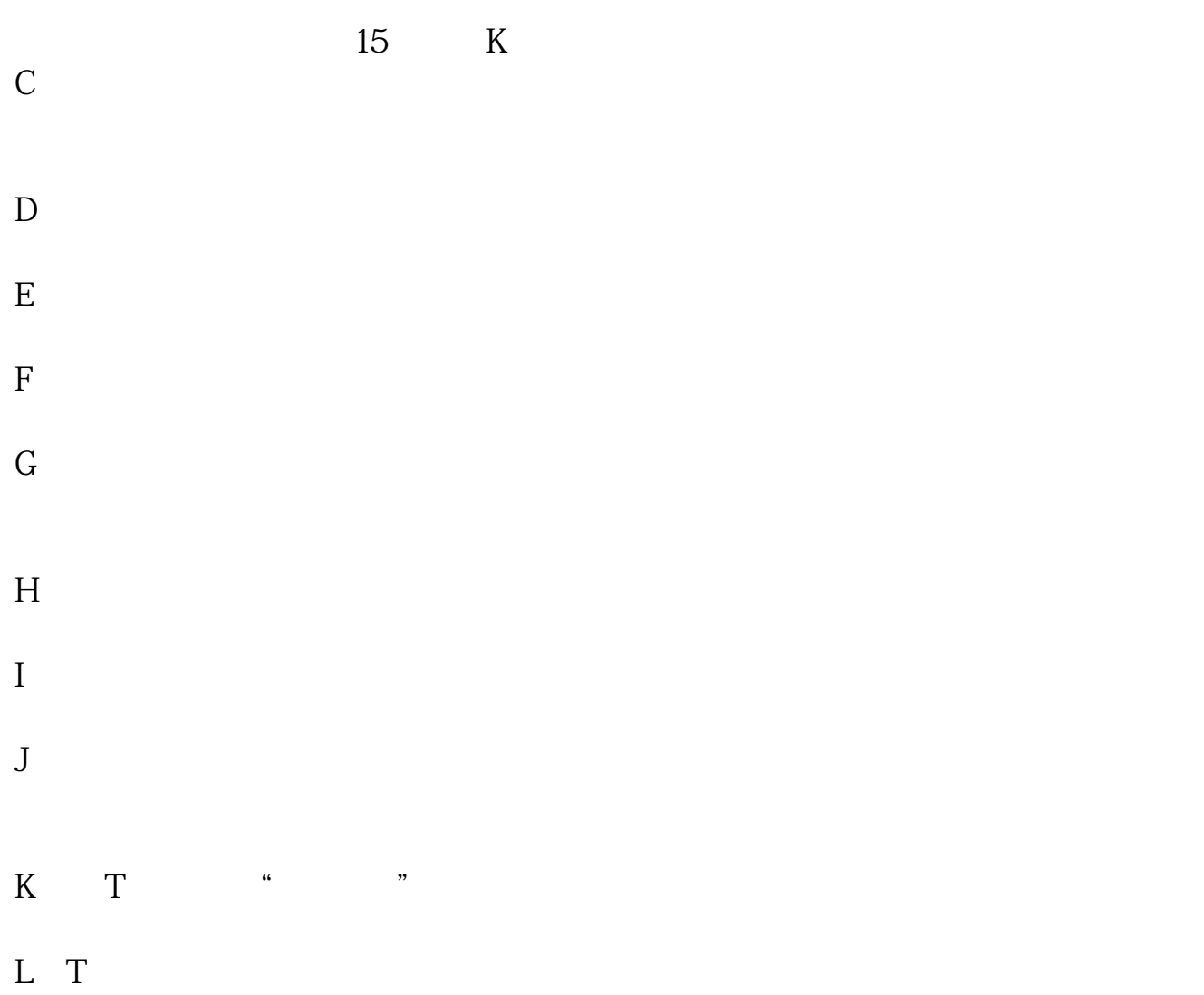

xinshouchaogu

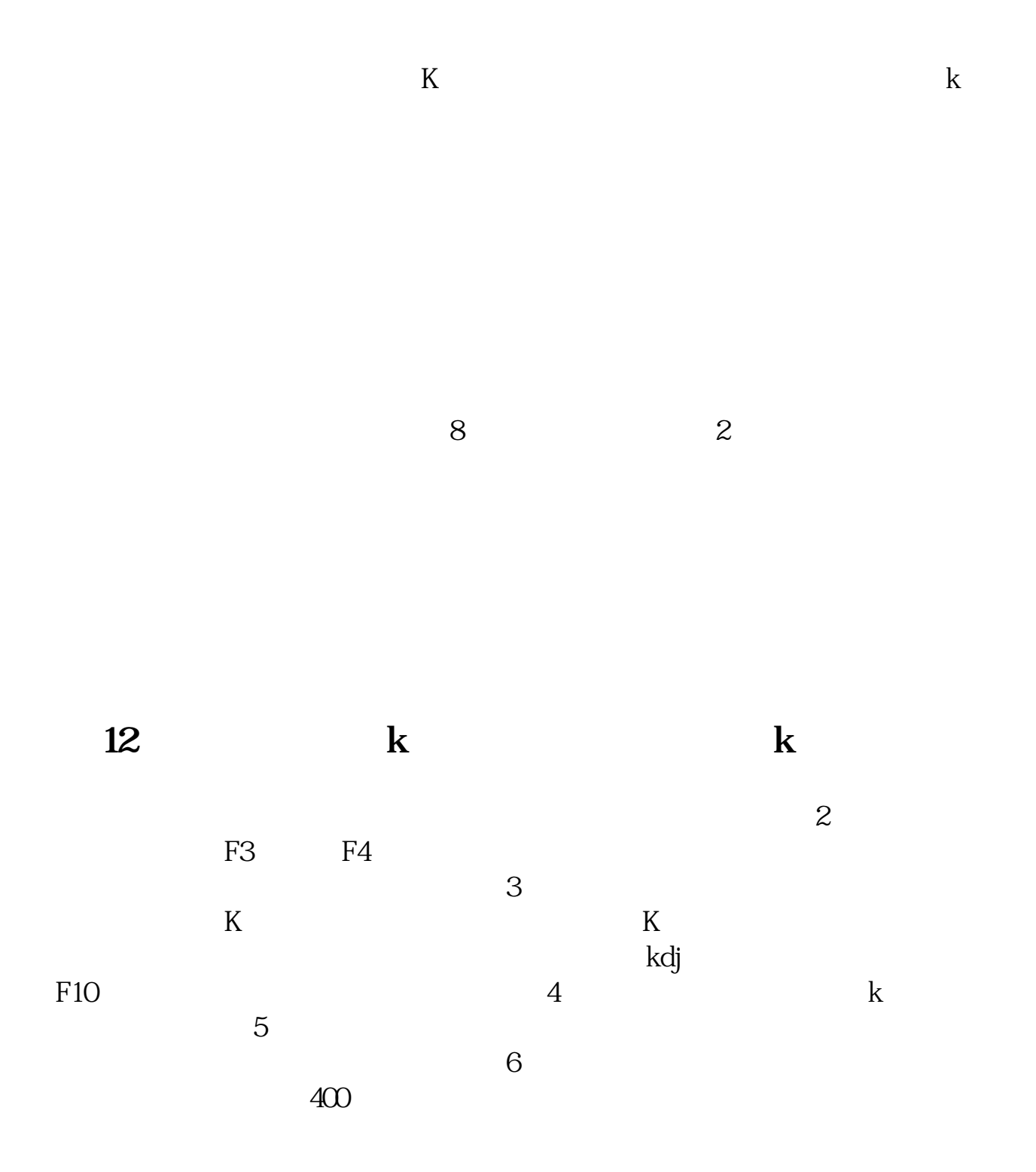

## **????**

[????????????k?.pdf](/neirong/TCPDF/examples/output.php?c=/author/4559354.html&n=如何选股票新手入门k线.pdf) [??????????????](/article/9424.html) [?????????????](/author/9738.html) [?????????????](/author/9760.html) [????????????](/subject/9791.html) [????????????k?.doc](/neirong/TCPDF/examples/output.php?c=/author/4559354.html&n=如何选股票新手入门k线.doc) [??????????????k?????...](https://www.baidu.com/s?wd=%E5%A6%82%E4%BD%95%E9%80%89%E8%82%A1%E7%A5%A8%E6%96%B0%E6%89%8B%E5%85%A5%E9%97%A8k%E7%BA%BF)

????????????????????????????? <https://www.gupiaozhishiba.com/author/4559354.html>